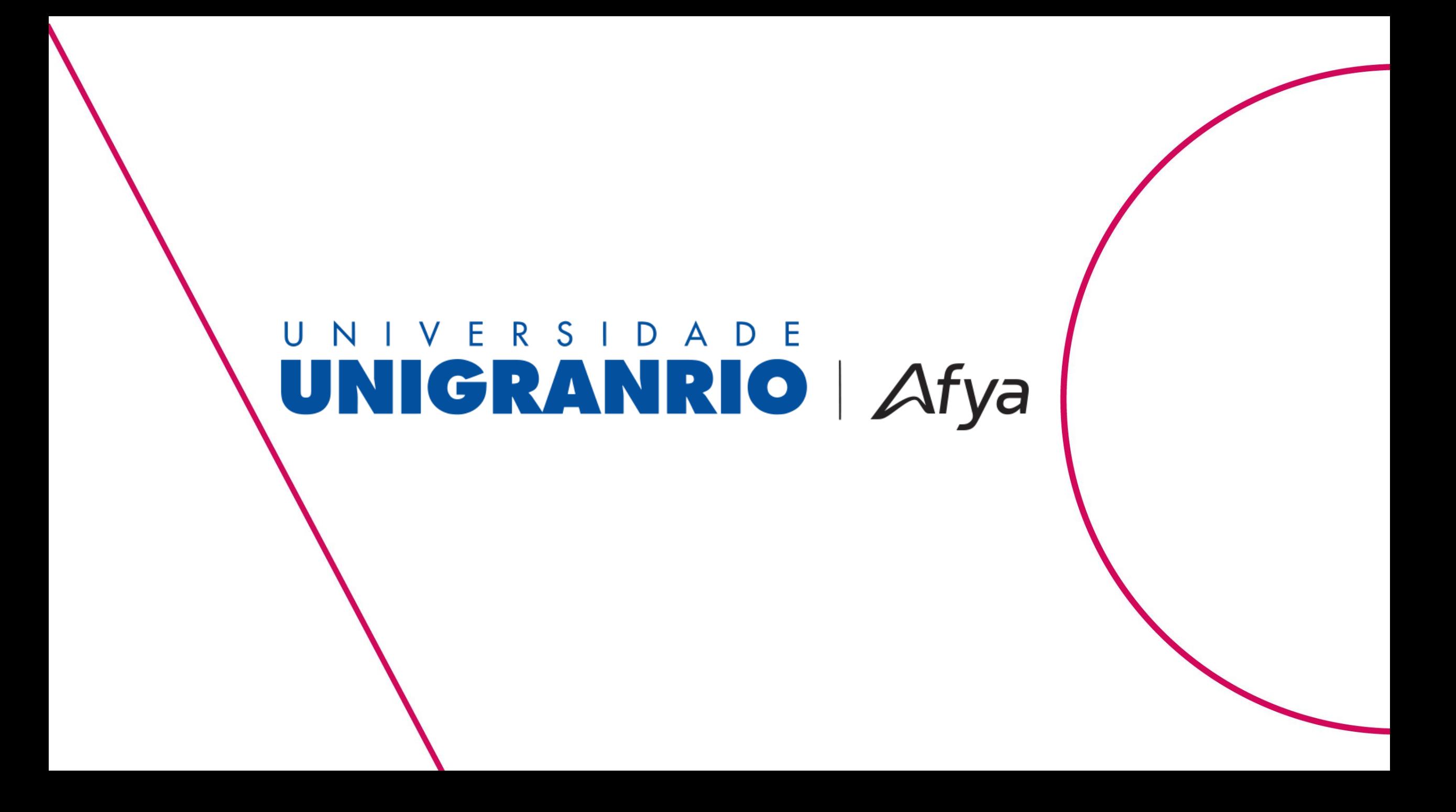

# **TUTORIAL DE ACESSO AOS** PERIÓDICOS

**Portal CAPES e EBSCOhost** 

#### **ACESSO AS BASES DE DADOS**

O acesso ao Portal CAPES e a EBSCOhost é realizado através do Portal do Aluno.

Link do Portal: https://portalaluno.afya.com.br/web/app/edu/port aleducacional/login/

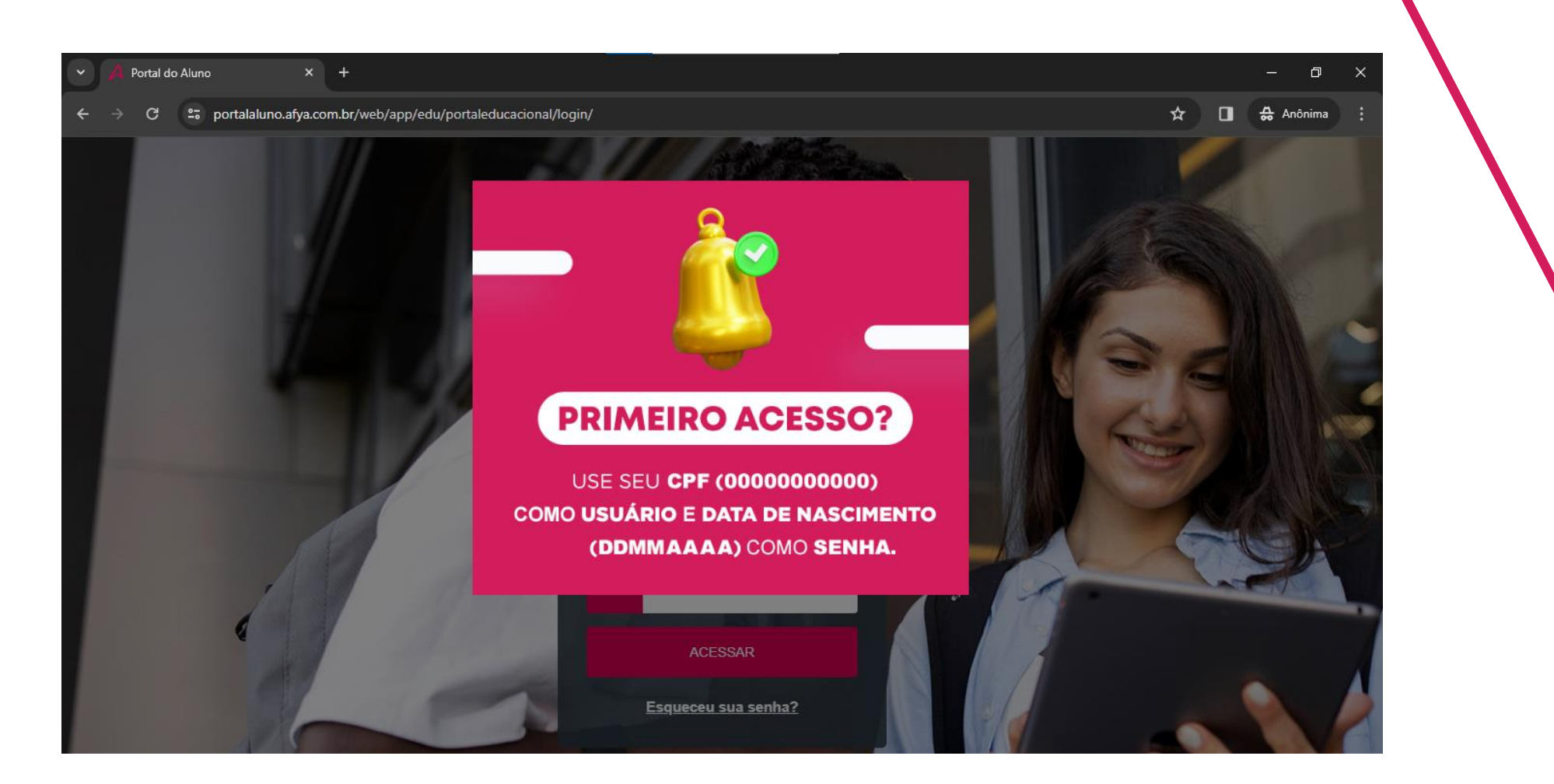

O primeiro acesso o **CPF** será utilizado como usuário e a data de nascimento completa como **senha**.

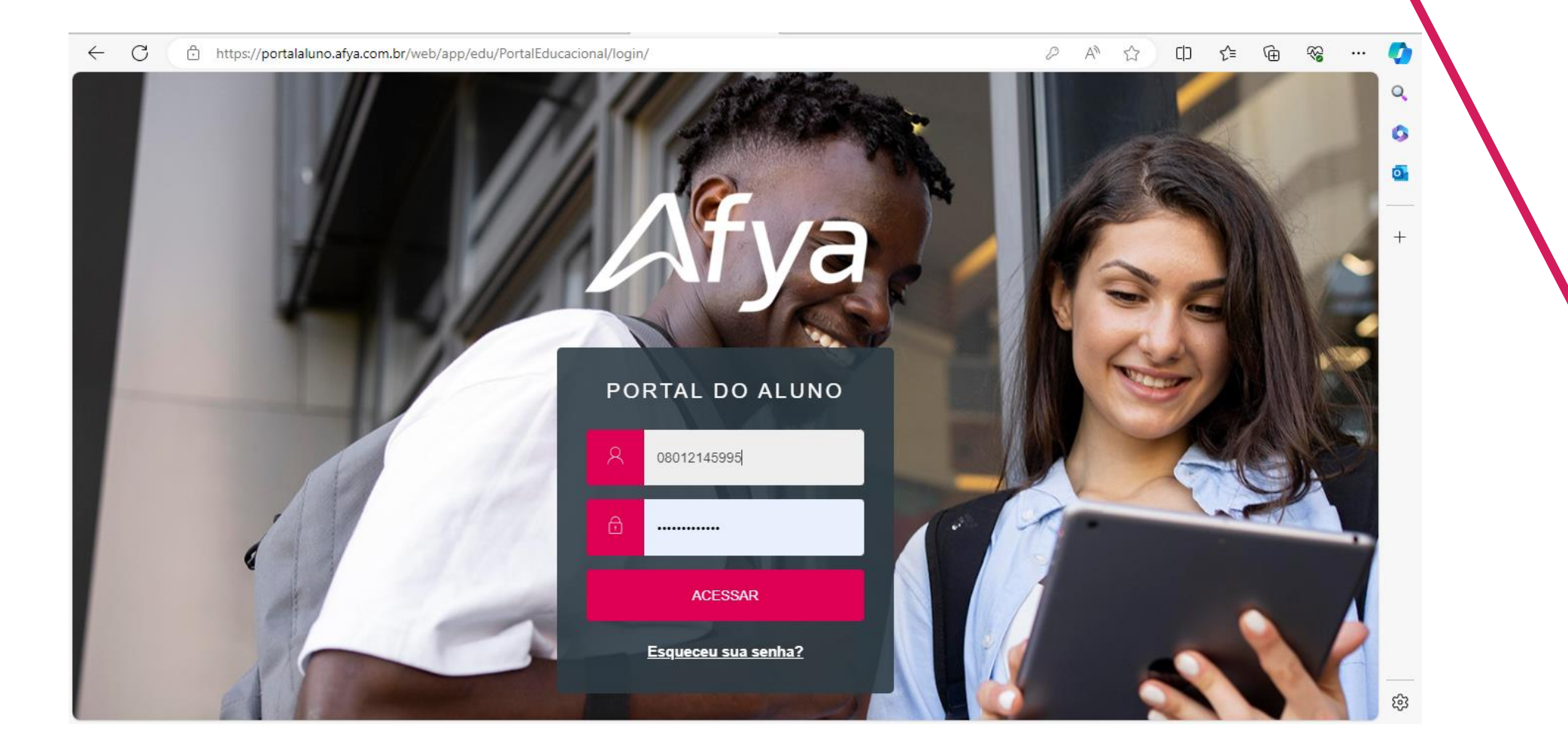

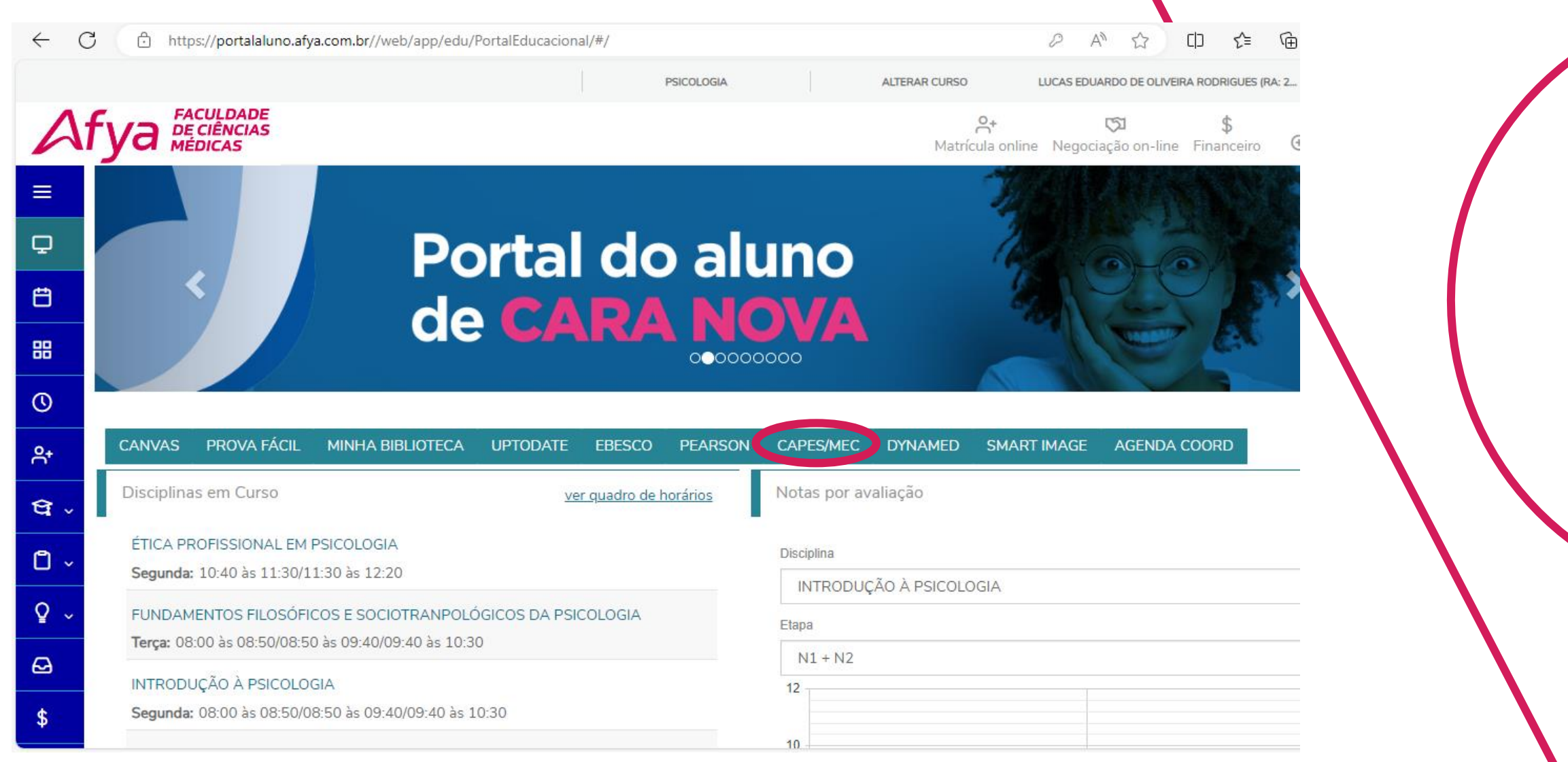

### Para acessar o Portal CAPES, clicar no ícone "CAPES/MEC".

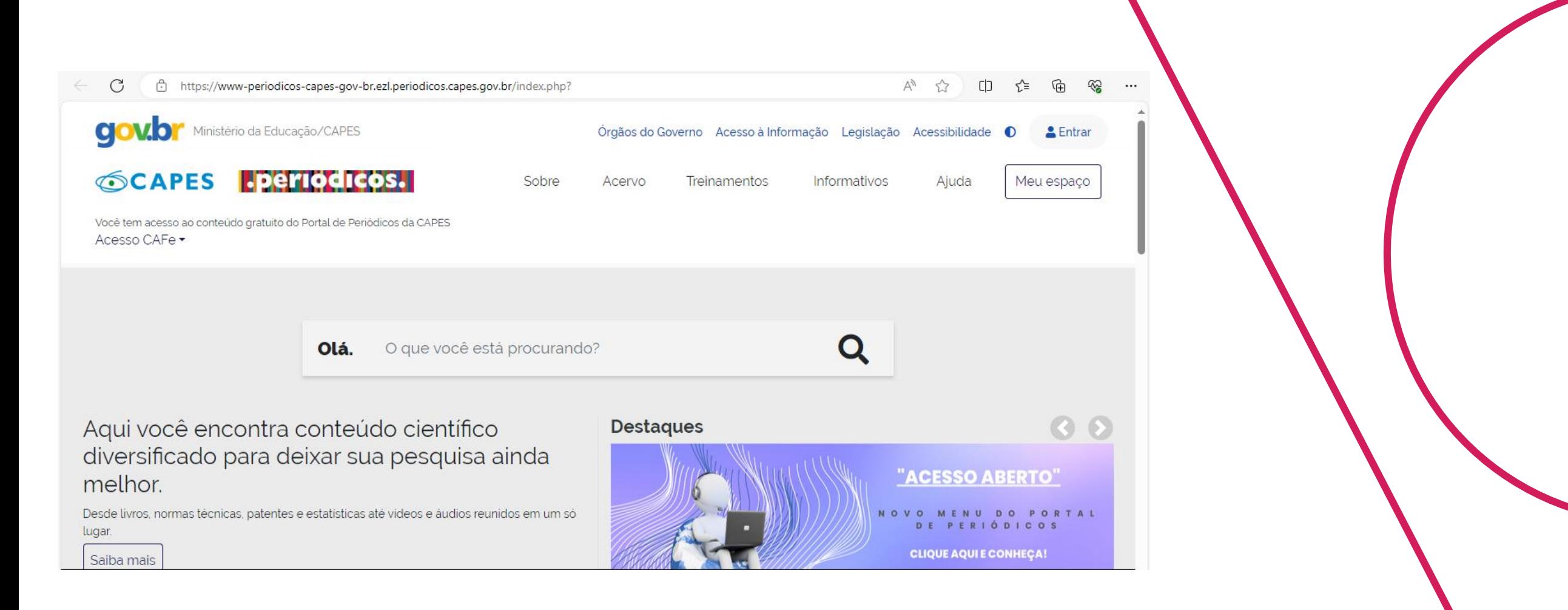

## Ao clicar no ícone "CAPES/MEC", será redirecionado para o Portal CAPES.

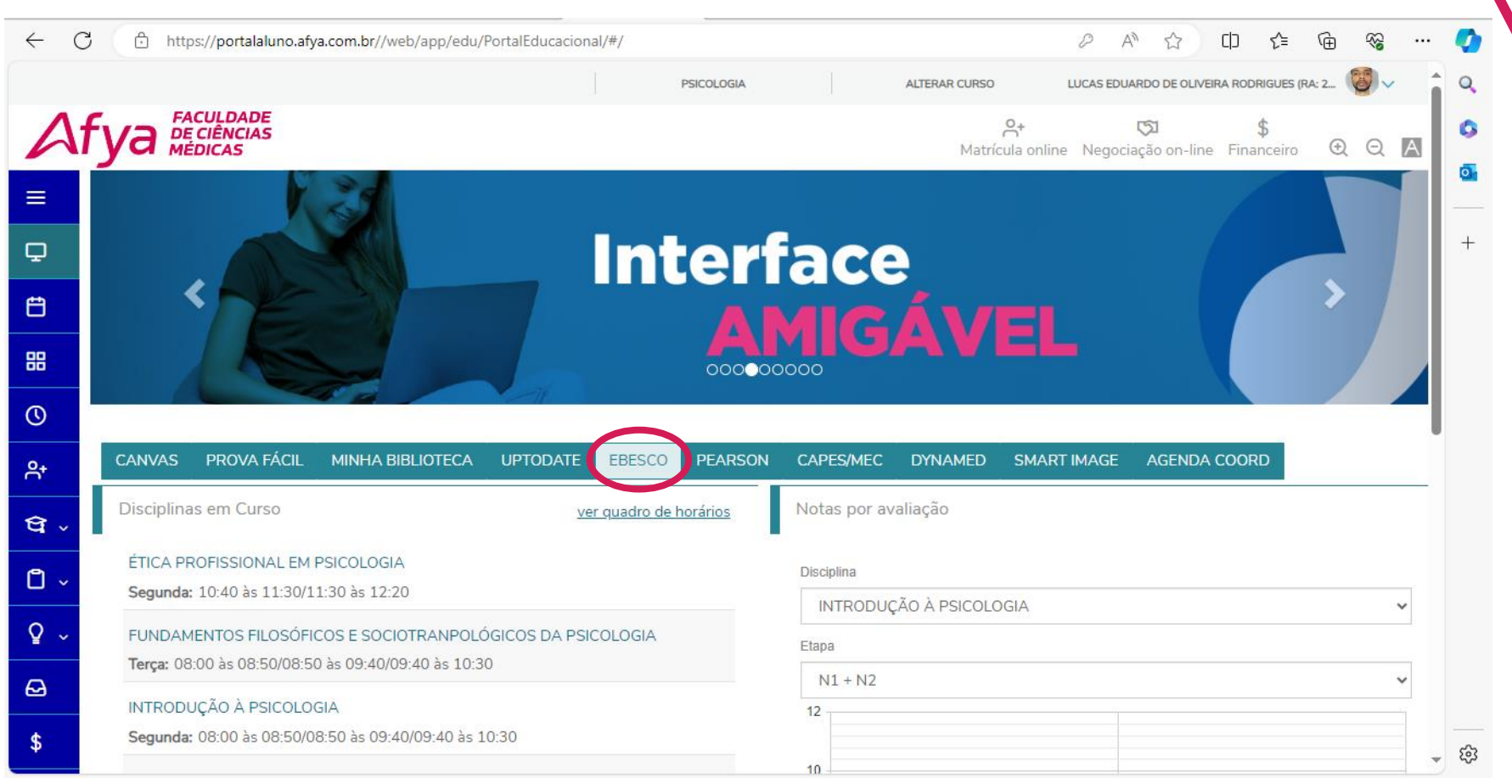

#### Para acessar a EBSCOhost, clicar no ícone "EBSCO".

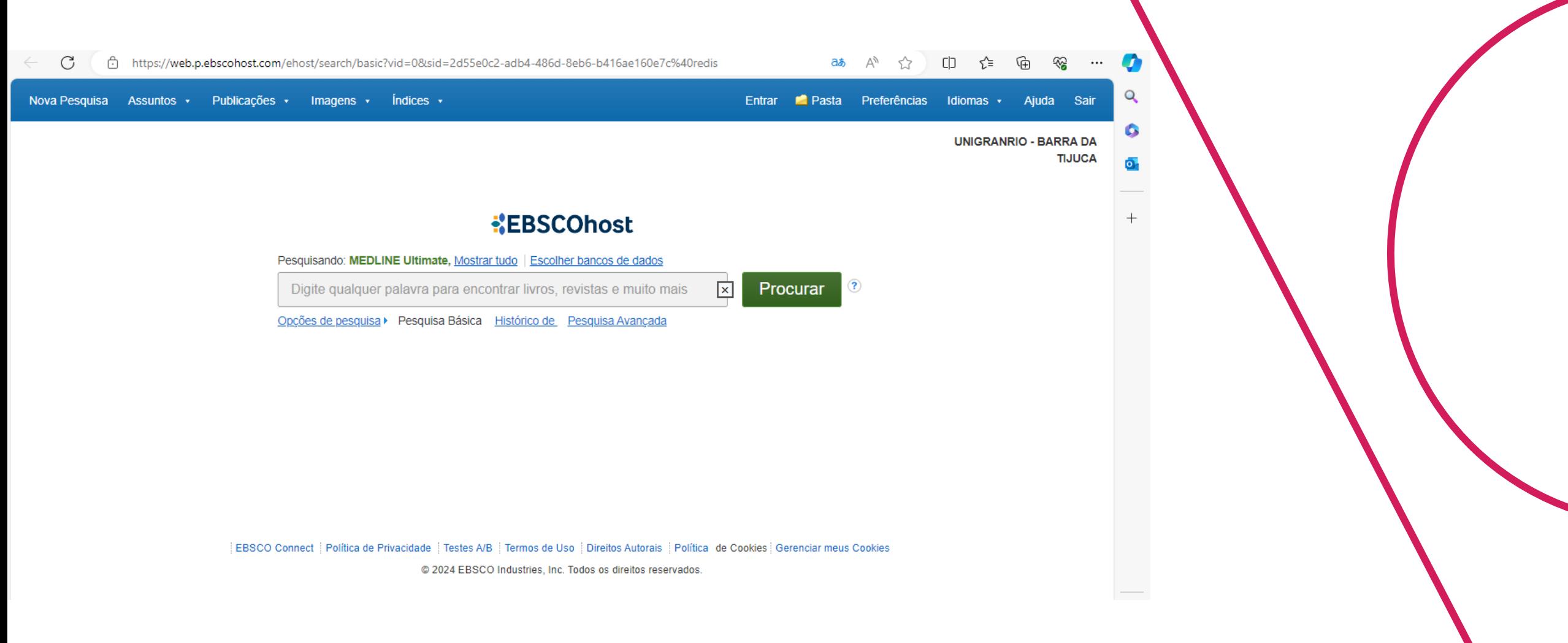

Ao clicar no ícone "EBSCO", será redirecionado para a Página da EBSCOhost.